## Package 'dynparam'

January 5, 2021

Type Package Title Creating Meta-Information for Parameters Version 1.0.2

URL <https://github.com/dynverse/dynparam>

BugReports <https://github.com/dynverse/dynparam/issues>

Description Provides tools for describing parameters of algorithms in an abstract way. Description can include an id, a description, a domain (range or list of values), and a default value. 'dynparam' can also convert parameter sets to a 'ParamHelpers' format, in order to be able to use 'dynparam' in conjunction with 'mlrMBO'.

License MIT + file LICENSE

LazyData TRUE

RoxygenNote 7.1.1

Encoding UTF-8

**Depends**  $R (= 3.0.0)$ 

Imports assertthat, carrier, dplyr, dynutils (>= 1.0.2), magrittr, purrr, stringr, tibble, tidyr

Suggests lhs, ParamHelpers, testthat

NeedsCompilation no

Author Robrecht Cannoodt [aut, cre] (<https://orcid.org/0000-0003-3641-729X>, rcannood), Wouter Saelens [aut] (<https://orcid.org/0000-0002-7114-6248>, zouter)

Maintainer Robrecht Cannoodt <rcannood@gmail.com>

Repository CRAN

Date/Publication 2021-01-04 23:30:02 UTC

### R topics documented:

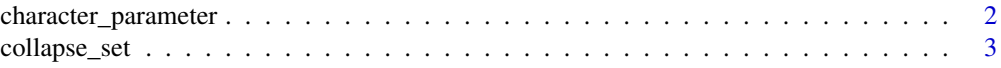

#### <span id="page-1-0"></span>2 character\_parameter

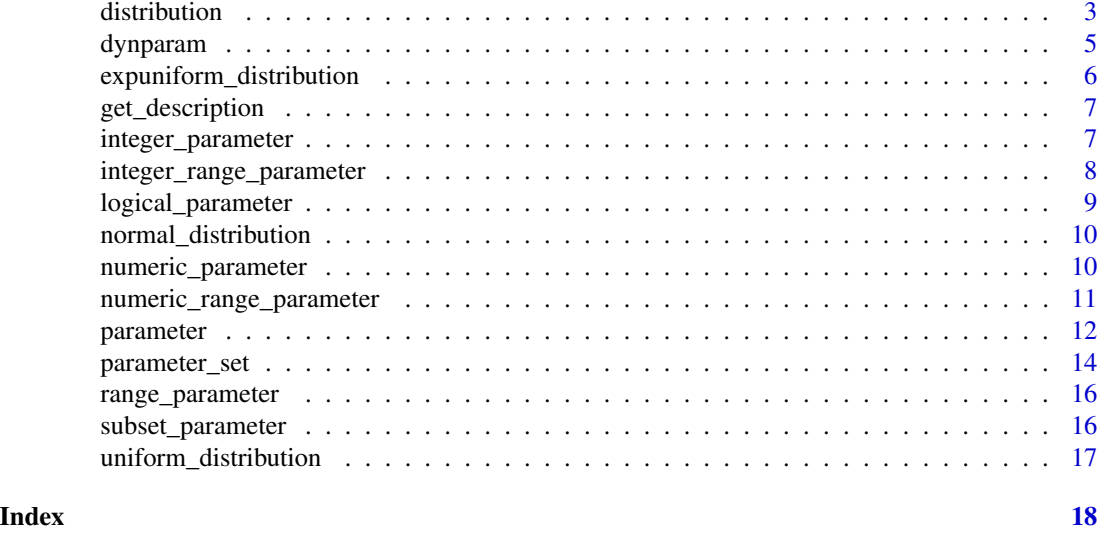

<span id="page-1-1"></span>character\_parameter *Define a character / string parameter*

#### Description

Define a character / string parameter

#### Usage

character\_parameter(id, default, values, description = NULL, tuneable = TRUE)

#### Arguments

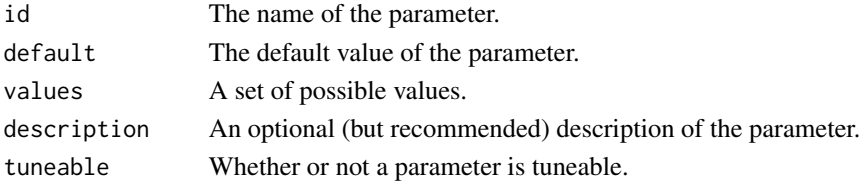

#### See Also

[dynparam](#page-4-1) for an overview of all dynparam functionality.

```
character_parameter(
  id = "method",
 default = "pearson",
  values = c("pearson", "spearman", "kendall"),
  description = "Which correlation coefficient to compute."
)
```
<span id="page-2-0"></span>

#### Description

Will surround the collapsed set with brackets if it has more than one element.

#### Usage

```
collapse_set(..., sep = ", ", prefix = "{", postfix = "}")
```
#### Arguments

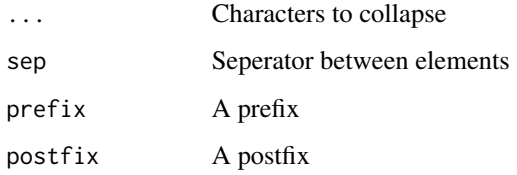

<span id="page-2-1"></span>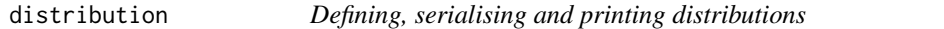

#### Description

Distributions are used to define the domain of an [integer\\_parameter\(\)](#page-6-1) or a [numeric\\_parameter\(\)](#page-9-1).

```
distribution(lower, upper, ...)
distribution_function(dist)
quantile_function(dist)
## S3 method for class 'distribution'
as.list(x, \ldots)as_distribution(li)
is_distribution(x)
```
<span id="page-3-0"></span>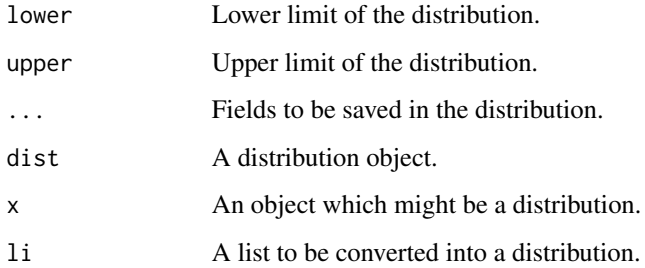

#### Details

See the sections below for more information each of the functions.

#### List of all currently implemented distributions

- [expuniform\\_distribution\(\)](#page-5-1)
- [normal\\_distribution\(\)](#page-9-2)
- [uniform\\_distribution\(\)](#page-16-1)

#### Serialisation

- as.list(dist): Converting a distribution to a list.
- as\_distribution(li): Converting a list back to a distribution.
- is\_distribution(x): Checking whether something is a distribution.

#### Defining a distribution

In order to create a new distribution named xxx, you need to create three functions.

- A xxx() function that calls distribution(...) %>% add\_class("xxx") at the end.
- quantile\_function.xxx(): The quantile function for converting between a uniform distribution and the xxx distribution.
- distribution\_function.xxx(): The distribution function for converting between a uniform distribution and the xxx distribution.

Check the implementations of [normal\\_distribution\(\)](#page-9-2), quantile\_function.normal\_distribution() and distribution\_function.normal\_distribution() for an example on how to do define these functions. Alternatively, check the examples below.

#### See Also

[dynparam](#page-4-1) for an overview of all dynparam functionality.

#### <span id="page-4-0"></span>dynparam 5

#### Examples

```
di \le uniform_distribution(lower = 1, upper = 10)
print(di)
li <- as.list(di)
di2 <- as_distribution(li)
print(di2)
# Defining a custom distribution, using the pbeta and qbeta functions
beta_distribution <- function(
  shape1,
  shape2,
  ncp,
  lower = -Inf,upper = Inf
) {
  di <- distribution(lower = lower, upper = upper, shape1, shape2, ncp)
  add_class(di, beta_distribution)
}
distribution_function.beta_distribution <- function(dist) {
  function(q) {
    stats::pbeta(q, shape1 = dist$shape1, shape2 = dist$shape2, ncp = dist$ncp)
  }
}
quantile_function.beta_distribution <- function(dist) {
  function(p) {
    stats::qbeta(p, shape1 = dist$shape1, shape2 = dist$shape2, ncp = dist$ncp)
  }
}
```
<span id="page-4-1"></span>dynparam *Creating meta-information for parameters*

#### Description

Provides tools for describing parameters of algorithms in an abstract way. Description can include an id, a description, a domain (range or list of values), and a default value. 'dynparam' can also convert parameter sets to a 'ParamHelpers' format, in order to be able to use 'dynparam' in conjunction with 'mlrMBO'.

#### Parameter set

- Create a new [parameter\\_set\(\)](#page-13-1) by adding several parameters to it
- [as\\_paramhelper\(\)](#page-13-2): Convert it to a ParamHelpers object
- [sip\(\)](#page-13-2): Sample a parameter set

#### <span id="page-5-0"></span>Parameters

These functions help you provide a meta description of parameters.

Implemented are the following functions:

- [character\\_parameter\(\)](#page-1-1), [integer\\_parameter\(\)](#page-6-1), [logical\\_parameter\(\)](#page-8-1), [numeric\\_parameter\(\)](#page-9-1): Creating parameters with basic R data types.
- [integer\\_range\\_parameter\(\)](#page-7-1), [numeric\\_range\\_parameter\(\)](#page-10-1): Create a discrete or continuous range parameter.
- [subset\\_parameter\(\)](#page-15-1): A parameter containing a subset of a set of values.

See [?parameter](#page-11-1) for a list of helper functions converting parameters from and to other formats.

#### **Distributions**

These distributions allow to define prior distributions for numeric and integer parameters. Implemented are the following distributions:

- [uniform\\_distribution\(\)](#page-16-1)
- [expuniform\\_distribution\(\)](#page-5-1)
- [normal\\_distribution\(\)](#page-9-2)

See [?distribution](#page-2-1) for a list of helper functions converting parameters from and to other formats.

#### Advanced topics

• [distribution\(\)](#page-2-1): Creating a custom distribution

<span id="page-5-1"></span>expuniform\_distribution

*Exponentially scaled uniform distribution.*

#### **Description**

Distributions are used for defining the domain of an [integer\\_parameter\(\)](#page-6-1) or [numeric\\_parameter\(\)](#page-9-1).

#### Usage

```
expuniform_distribution(lower, upper)
```
#### **Arguments**

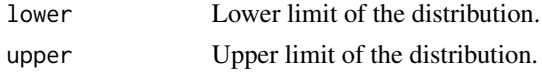

#### See Also

[dynparam](#page-4-1) for an overview of all dynparam functionality.

#### <span id="page-6-0"></span>get\_description 7

#### Examples

expuniform\_distribution(1, 10000)

```
expuniform_distribution(1e-5, 1e-2)
```
get\_description *Get a description of the parameter*

#### Description

Get a description of the parameter

#### Usage

 $get\_description(x, sep = ", ")$ 

#### Arguments

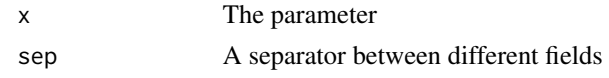

<span id="page-6-1"></span>integer\_parameter *Define a integer parameter*

#### Description

Define a integer parameter

#### Usage

```
integer_parameter(
  id,
 default,
 distribution,
 description = NULL,
  tuneable = TRUE
)
```
#### Arguments

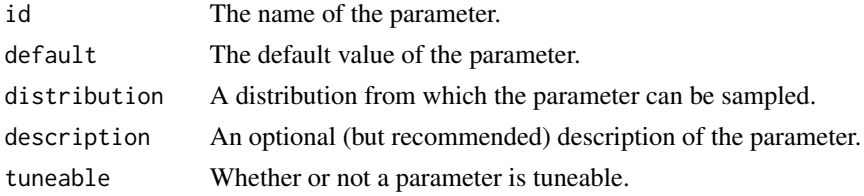

### See Also

[dynparam](#page-4-1) for an overview of all dynparam functionality.

#### Examples

```
integer_parameter(
  id = "k",default = 5,
  distribution = uniform_distribution(3, 10),
  description = "The number of clusters."
\mathcal{L}integer_parameter(
 id = "num_iter",
 default = 100,distribution = expuniform_distribution(10, 10000),
  description = "The number of iterations."
\mathcal{L}
```
<span id="page-7-1"></span>integer\_range\_parameter

*Define a integer range parameter*

#### Description

Define a integer range parameter

#### Usage

```
integer_range_parameter(
  id,
  default,
  lower_distribution,
  upper_distribution,
 description = NULL,
  tuneable = TRUE)
```
#### Arguments

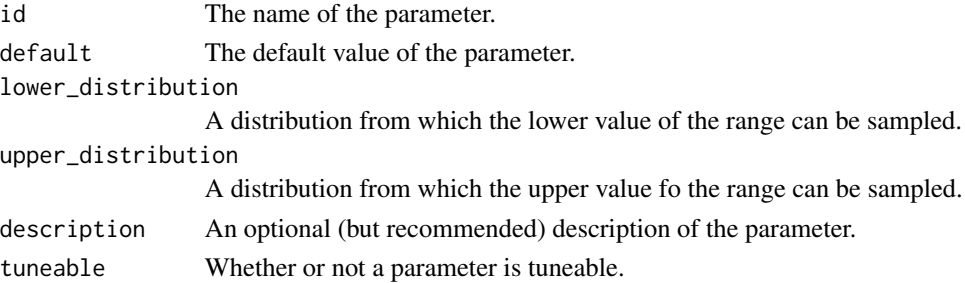

<span id="page-7-0"></span>

<span id="page-8-0"></span>logical\_parameter 9

#### See Also

[dynparam](#page-4-1) for an overview of all dynparam functionality.

#### Examples

```
integer_range_parameter(
 id = "ks",default = c(3L, 15L),lower_distribution = uniform_distribution(1L, 5L),
 upper_distribution = uniform_distribution(10L, 20L),
 description = "The numbers of clusters to be evaluated."
)
```
<span id="page-8-1"></span>logical\_parameter *Define a logical parameter*

#### Description

Define a logical parameter

#### Usage

```
logical_parameter(id, default, description = NULL, tuneable = TRUE)
```
#### Arguments

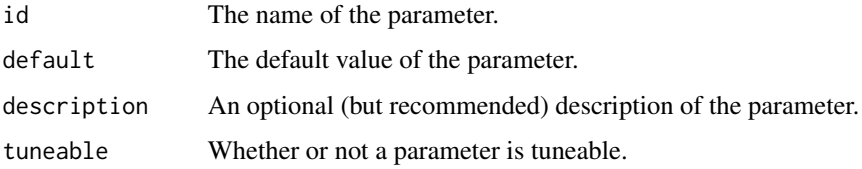

#### See Also

[dynparam](#page-4-1) for an overview of all dynparam functionality.

```
logical_parameter(
  id = "scale",default = TRUE,description = "Whether or not to scale the input variables"
\mathcal{L}
```
#### <span id="page-9-2"></span><span id="page-9-0"></span>Description

Distributions are used for defining the domain of an [integer\\_parameter\(\)](#page-6-1) or [numeric\\_parameter\(\)](#page-9-1).

#### Usage

```
normal_distribution(mean, sd, lower = -Inf, upper = Inf)
```
#### Arguments

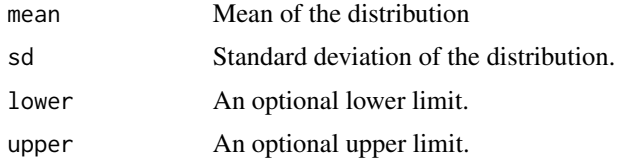

#### See Also

[dynparam](#page-4-1) for an overview of all dynparam functionality.

#### Examples

```
normal\_distribution(mean = 0, sd = 1)
```
normal\_distribution(mean =  $5$ , sd =  $1$ , lower =  $1$ , upper =  $10$ )

<span id="page-9-1"></span>numeric\_parameter *Define a numeric parameter*

#### Description

Define a numeric parameter

```
numeric_parameter(
  id,
  default,
  distribution,
  description = NULL,
  tuneable = TRUE
\mathcal{E}
```
<span id="page-10-0"></span>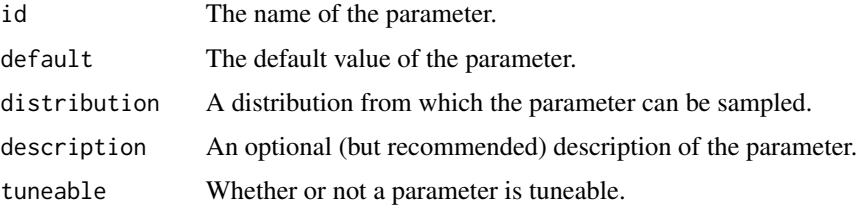

#### See Also

[dynparam](#page-4-1) for an overview of all dynparam functionality.

#### Examples

```
numeric_parameter(
  id = "alpha",
  default = 0.5,
  distribution = uniform_distribution(0.0, 1.0),
  description = "Weighting parameter for distance function."
)
numeric_parameter(
  id = "beta",default = 0.001,distribution = expuniform_distribution(1e-4, 1e-1),
  description = "Percentage decrease in age per iteration"
)
```
<span id="page-10-1"></span>numeric\_range\_parameter

*Define a numeric range parameter*

#### Description

Define a numeric range parameter

```
numeric_range_parameter(
  id,
  default,
  lower_distribution,
  upper_distribution,
  description = NULL,
  tuneable = TRUE
\mathcal{E}
```
<span id="page-11-0"></span>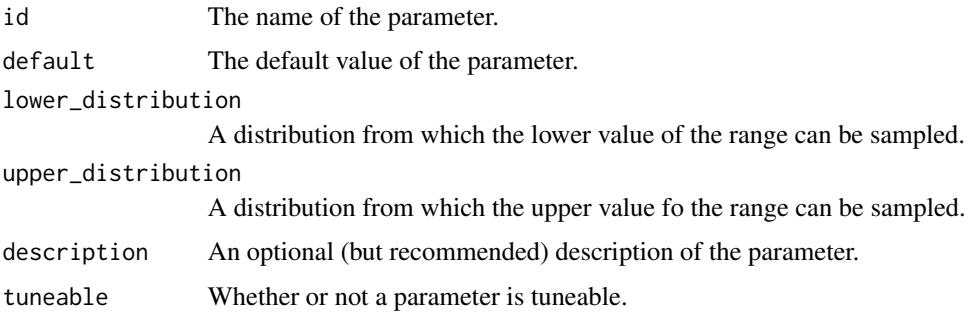

#### See Also

[dynparam](#page-4-1) for an overview of all dynparam functionality.

#### Examples

```
numeric_range_parameter(
  id = "quantiles",
  default = c(0.1, 0.99),
  lower_distribution = uniform_distribution(0, 0.25),
  upper_distribution = uniform_distribution(0.9, 1),
  description = "The lower and upper quantile thresholds."
\mathcal{L}
```
<span id="page-11-1"></span>parameter *Defining, serialising and printing parameters*

#### Description

Multiple parameters can be combined in a parameter set. The sections below contain information on how to create, serialise and process a parameter.

```
parameter(id, default, ..., description = NULL, tuneable = TRUE)
## S3 method for class 'parameter'
as.list(x, \ldots)as_parameter(li)
is_parameter(x)
as_descriptive_tibble(x)
```
#### <span id="page-12-0"></span>parameter and the set of the set of the set of the set of the set of the set of the set of the set of the set of the set of the set of the set of the set of the set of the set of the set of the set of the set of the set of

#### **Arguments**

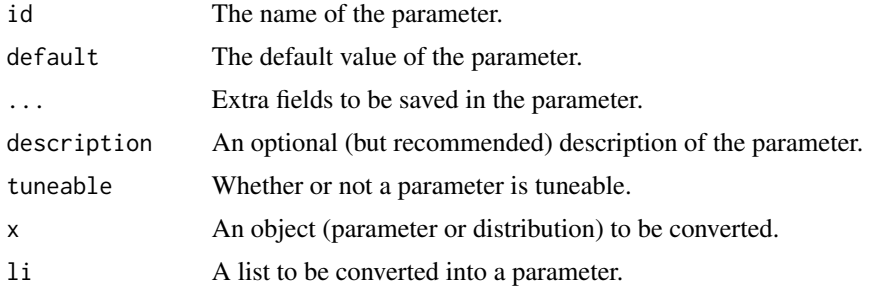

#### Creating a parameter

- [character\\_parameter\(\)](#page-1-1), [integer\\_parameter\(\)](#page-6-1), [logical\\_parameter\(\)](#page-8-1), [numeric\\_parameter\(\)](#page-9-1): Creating parameters with basic R data types.
- [integer\\_range\\_parameter\(\)](#page-7-1), [numeric\\_range\\_parameter\(\)](#page-10-1): Create a discrete or continuous range parameter.
- [subset\\_parameter\(\)](#page-15-1): A parameter containing a subset of a set of values.
- [parameter\(\)](#page-11-1): An abstract function to be used by other parameter functions.

#### Serialisation

- as.list(param): Converting a parameter to a list.
- as\_parameter(li): Converting a list back to a parameter.
- is\_parameter(x): Checking whether something is a parameter.
- as\_descriptive\_tibble(param): Convert to a tibble containing meta information.

#### See Also

[dynparam](#page-4-1) for an overview of all dynparam functionality.

```
int_param <- integer_parameter(
 id = "num_iter",
  default = 100L,distribution = expuniform_distribution(lower = 1L, upper = 10000L),
  description = "Number of iterations"
\mathcal{L}print(int_param)
li <- as.list(int_param)
print(as_parameter(li))
subset_param <- subset_parameter(
  id = "dimreds",
  default = c("pca", "mds"),values = c("pca", "mds", "tsne", "umap", "ica"),
```

```
description = "Which dimensionality reduction methods to apply (can be multiple)"
\mathcal{L}int_range_param <- integer_range_parameter(
  id = "ks",default = c(3L, 15L),lower_distribution = uniform_distribution(1L, 5L),
  upper_distribution = uniform_distribution(10L, 20L),
  description = "The numbers of clusters to be evaluated"
\mathcal{L}parameter_set(
  int_param,
  subset_param,
  int_range_param
)
```
<span id="page-13-1"></span>parameter\_set *Parameter set helper functions*

#### <span id="page-13-2"></span>Description

Parameter set helper functions

#### Usage

```
parameter_set(..., parameters = NULL, forbidden = NULL)
```

```
is_parameter_set(x)
```

```
## S3 method for class 'parameter_set'
as.list(x, \ldots)
```
as\_parameter\_set(li)

get\_defaults(x)

 $sip(x, n = 1, as\_tible = TRUE)$ 

as\_paramhelper(x)

#### Arguments

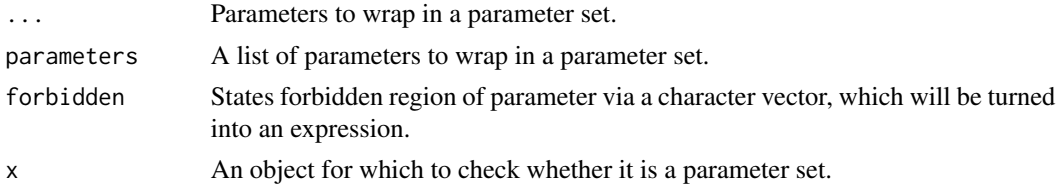

<span id="page-14-0"></span>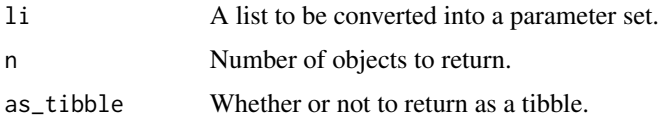

#### Parameter set instatiations

- get\_defaults(): Get all default parameters.
- sip(): It's like sample(), but for parameter sets.
- as\_paramhelper(): Convert a parameter set to a ParamHelpers object.

#### Serialisation

- as.list(): Converting a parameter set to a list.
- as\_parameter\_set(): Converting a list back to a parameter set.
- is\_parameter\_set(x): Checking whether something is a parameter set.

#### See Also

[dynparam](#page-4-1) for an overview of all dynparam functionality.

```
parameters <- parameter_set(
 integer_parameter(
   id = "num_iter",
   default = 100L,distribution = expuniform_distribution(lower = 1L, upper = 10000L),
   description = "Number of iterations"
 ),
 subset_parameter(
   id = "dimreds",
   default = c("pca", "mds"),values = c("pca", "mds", "tsne", "umap", "ica"),
   description = "Which dimensionality reduction methods to apply (can be multiple)"
 ),
 integer_range_parameter(
   id = "ks",default = c(3L, 15L),lower_distribution = uniform_distribution(1L, 5L),
   upper_distribution = uniform_distribution(10L, 20L),
   description = "The numbers of clusters to be evaluated"
 )
\mathcal{L}get_defaults(parameters)
sip(parameters, n = 1)
```
<span id="page-15-0"></span>

#### Description

Define a range parameter

#### Usage

```
range_parameter(
  id,
  default,
  lower_distribution,
  upper_distribution,
  description = NULL,
  tuneable = TRUE
)
```
#### Arguments

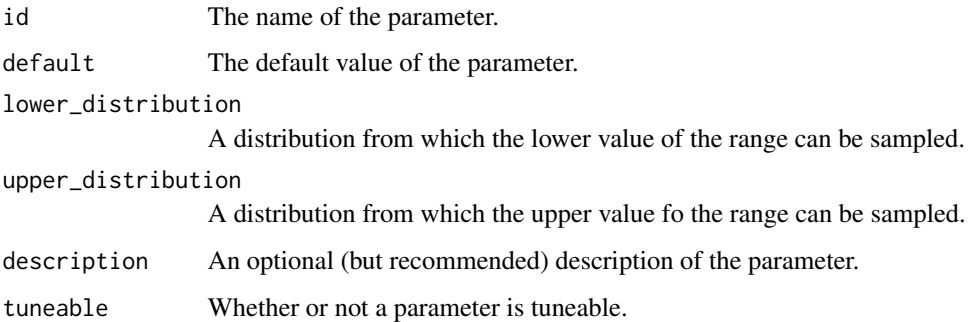

<span id="page-15-1"></span>subset\_parameter *Define a subset parameter*

#### Description

Define a subset parameter

```
subset_parameter(id, default, values, description = NULL, tuneable = TRUE)
```
<span id="page-16-0"></span>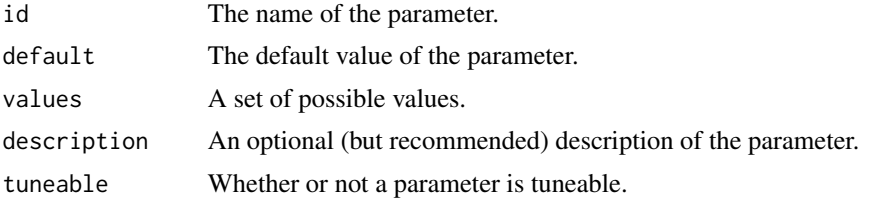

#### See Also

[dynparam](#page-4-1) for an overview of all dynparam functionality.

#### Examples

```
subset_parameter(
  id = "dimreds",
  default = c("pca", "mds"),values = c("pca", "mds", "tsne", "umap", "ica"),
  description = "Which dimensionality reduction methods to apply (can be multiple)"
)
```
<span id="page-16-1"></span>uniform\_distribution *Uniform distribution*

#### Description

Distributions are used for defining the domain of an [integer\\_parameter\(\)](#page-6-1) or [numeric\\_parameter\(\)](#page-9-1).

#### Usage

```
uniform_distribution(lower, upper)
```
#### Arguments

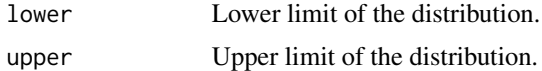

#### See Also

[dynparam](#page-4-1) for an overview of all dynparam functionality.

```
uniform_distribution(1, 10)
```
# <span id="page-17-0"></span>Index

```
?distribution, 6
?parameter, 6
as.list.distribution (distribution), 3
as.list.parameter (parameter), 12
as.list.parameter_set (parameter_set),
        14
as_descriptive_tibble (parameter), 12
as_distribution (distribution), 3
as_parameter (parameter), 12
as_parameter_set (parameter_set), 14
as_paramhelper (parameter_set), 14
as_paramhelper(), 5
```

```
character_parameter, 2
character_parameter(), 6, 13
collapse_set, 3
```
distribution, [3](#page-2-0) distribution(), *[6](#page-5-0)* distribution\_function *(*distribution*)*, [3](#page-2-0) dynparam, *[2](#page-1-0)*, *[4](#page-3-0)*, [5,](#page-4-0) *[6](#page-5-0)*, *[8](#page-7-0)[–13](#page-12-0)*, *[15](#page-14-0)*, *[17](#page-16-0)*

expuniform\_distribution, [6](#page-5-0) expuniform\_distribution(), *[4](#page-3-0)*, *[6](#page-5-0)*

get\_defaults *(*parameter\_set*)*, [14](#page-13-0) get\_description, [7](#page-6-0)

```
integer_parameter, 7
integer_parameter(), 3, 6, 10, 13, 17
integer_range_parameter, 8
integer_range_parameter(), 6, 13
is_distribution (distribution), 3
is_parameter (parameter), 12
is_parameter_set (parameter_set), 14
```

```
logical_parameter, 9
logical_parameter(), 6, 13
```
normal\_distribution, [10](#page-9-0)

```
normal_distribution(), 4, 6
numeric_parameter, 10
numeric_parameter(), 3, 6, 10, 13, 17
numeric_range_parameter, 11
numeric_range_parameter(), 6, 13
```
parameter, [12](#page-11-0) parameter(), *[13](#page-12-0)* parameter\_set, [14](#page-13-0) parameter\_set(), *[5](#page-4-0)*

```
quantile_function (distribution), 3
```

```
range_parameter, 16
```

```
sip (parameter_set), 14
sip(), 5
subset_parameter, 16
subset_parameter(), 6, 13
```
uniform\_distribution, [17](#page-16-0) uniform\_distribution(), *[4](#page-3-0)*, *[6](#page-5-0)*